## **One-Way Analysis of Variance**

**● With regression, we related two quantitative, typically continuous variables.**

**● Often we wish to relate a quantitative response variable with a qualitative (or simply discrete) independent variable, also called a factor.**

**● In particular, we wish to compare the mean response value at several levels of the discrete independent variable.**

**Example: We wish to compare the mean wage of farm laborers for 3 different races (black, white, Hispanic). Is there a difference in true mean wage among the ethnic groups?**

**● If there were only 2 levels, could do a:**

**● For 3 or more levels, must use the Analysis of Variance (ANOVA).**

**● The Analysis of Variance tests whether the means of** *t* **populations are equal. We test:**

**● Suppose we have** *t* **= 4 populations. Why not test:**

**with a series of t-tests?**

• If each test has  $\alpha = .05$ , probability of correctly failing **to reject H<sup>0</sup> in all 6 tests (when all nulls are true) is:**

**→ Actual significance level of the procedure is 0.265, not 0.05 → We will make some Type I error with probability 0.265 if all 4 means are truly equal.**

**Why Analyze Variances to Compare Means?**

**● Look at Figure 6.1, page 248.**

**Case I and Case II: Both have independent samples from 3 populations.**

**● The positions of the 3 sample means are the same in each case.**

**● In which case would we conclude a definite difference**  among population means  $\mu_1$ ,  $\mu_2$ ,  $\mu_3$ ?

**Case I?**

**Case II?**

**● This comparison of variances is at the heart of ANOVA.**

**Assumptions for the ANOVA test:**

**(1) There are** *t* **independent samples taken from** *t* **populations having means**  $\mu_1, \mu_2, \ldots, \mu_t$ **.** (2) Each population has the same variance,  $\sigma^2$ . **(3) Each population has a normal distribution.**

**● The data (observed values of the response variable) are denoted:**

**● Each sample has size** *ni***, for a total of observations.**

**Example:**  $Y_{47} =$ 

#### **Notation**

**The** *i***-th level's total:**  $Y_i \bullet$  **(sum over** *j***)** The *i*-th level's mean:  $\overline{Y}_{i\bullet}$ **The overall total:**  $Y_{\bullet \bullet}$  (sum over *i* and *j*) The overall mean:  $Y_{\bullet\bullet}$ 

## **Estimating the variance**  $\sigma^2$

- For  $i = 1, ..., t$ , the sum of squares for each level is  $SS_i =$
- **Adding all the SS***i***'s gives the pooled sum of squares:**
- **Dividing by our degrees of freedom gives our estimate**   $\mathbf{of} \; \mathbf{\sigma}^2$ :

**● Recall: For 2-sample t-test, pooled sample variance was:**

• This is the correct estimate of  $\sigma^2$  if all *t* populations **have equal variances.**

**● We will have to check this assumption.**

### **Development of ANOVA F-test**

**● Assume sample sizes all equal to** *n***:**   $n_1 = n_2 = \ldots = n_t (= n) \leftarrow \text{balanced data}$ 

• Suppose  $H_0$ :  $\mu_1 = \mu_2 = ... = \mu_t (= \mu)$  is true.

• Then each sample mean  $Y_i$ **•** has mean and **variance**

**● Treat these group sample means as the "data" and treat the overall sample mean as the "mean" of the group means. Then an estimate of**  $\sigma^2 / n$  **is:** 

**Recall:**

**Consider the statistic:**

**● With normal data, the ratio of two independent estimates of a common variance has an F-distribution.**

 $\rightarrow$  If H<sub>0</sub> true, we expect F<sup>\*</sup> has an F-distribution.

 $\bullet$  If H<sub>0</sub> false ( $\mu_1$ ,  $\mu_2$ , ...,  $\mu_t$  not all equal), the sample **means should be more spread out.**

 $\rightarrow$ 

**→**

**General ANOVA Formulas (Balanced or Unbalanced)**

**● We want to compare the variance between (among) the sample means with the variance within the different groups.**

**● Variance between group means measured by:**

**and, after dividing by the "between groups" degrees of freedom,** 

**● Variance within groups measured by:**

# **and, after dividing by the "within groups" degrees of freedom,**

- **In general, our F-ratio is:**
- **Under H0, F\* has an F-distribution with:**
- **The total sum of squares for the data:**

**can be partitioned into** 

**● The degrees of freedom are also partitioned:** 

**● This can be summarized in the ANOVA table:**

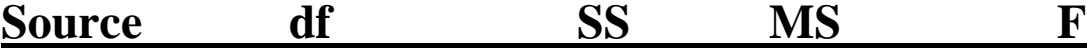

**Example: Table 6.4 (p. 253) gives yields (in pounds/acre) for 4 different varieties of rice (4 observations for each variety)**

$$
\sum_{i} \frac{Y_{i\bullet}^2}{n_i} =
$$

$$
\frac{Y_{i\bullet}^2}{\sum n_i} =
$$

**SSB =** 

$$
\sum Y_{ij}^2 =
$$

#### **SSW =**

#### **ANOVA table for Rice Data:**

### **● Back to original question: Do the four rice varieties have equal population mean yields or not?**

**H**<sup>0</sup>**:**  $\mu_1 = \mu_2 = \mu_3 = \mu_4$ **Ha: At least one equality is not true**

**Test statistic:**

At  $\alpha = 0.05$ , compare to:

**Conclusion:**

### **"Treatment Effects" Linear Model:**

#### **Our ANOVA model equation:**

**Denote the** *i***-th "treatment effect" by:**

- **The ANOVA model can now be written as:**
- **Note that our ANOVA test of: H**<sup>0</sup>**:**  $\mu_1 = \mu_2 = ... = \mu_t$ **is the same as testing:**

**Note: For balanced data,**

 $E(MSB) =$  and  $E(MSW) =$ 

**If H<sub>0</sub> is true (all**  $\tau_i = 0$ **):** 

**If H<sup>0</sup> is false:**